# **FIBARO System**

**REST API Developer Documentation** 

| Introduction            | Note:This documentation describes features available in Home Center version 4.0 Beta or newer.                                                                                                    |  |
|-------------------------|----------------------------------------------------------------------------------------------------|--|
| Conditions of use       |                                                                                                    |  |
| How API works           | Introduction                                                                                                    |  |
| How Fibaro works        |                                                                                                    |  |
| Getting started         | Welcome to the Fibaro Home Center Rest API,                                                                                                    |  |
| FGHC Rest API Functions | FHCR API is a tool to help developers everywhere create amazing applications using unlimited capabilities of our system. Fibaro provides a simple RESTful API where each type of resource has a URL that you can interact with. All resources are encoded as JSON objects.                                                                                                    |  |
|                         | Using this website, you will get to know what kind of functions are available, find<br>out how to use them and what are their responses. We hope this will help you to<br>truly use Fibaro as you want it, by making new apps, websites and many others,<br>integrating our system into something else or just playing around.                                                                                                    |  |
|                         | The software, trademarks documentation, and any other materials we provide to<br>help you develop Fibaro Home Center, including especially the interface<br>specifications "API" belong to Fibar Group. It may happen that working on an<br>app suggests an idea to you for an improvement in the API or our materials. If<br>you suggest any improvements to us and we adopt them, they become part of<br>the platform used by everyone, and belong to us. |  |
|                         | The interface between your apps and the Home Center will evolve over time, but we will do our best to maintain backwards compatibility and will inform you timely before we roll out updates.                                                                                                    |  |
|                         | You may refer to Fibaro in plain text but you are not allowed to use Home Center name and branding or to use Fibaro in any logo or graphics. What you are allowed to do is to experiment and have fun.                                                                                                    |  |
|                         | Conditions of use                                                                                                    |  |
|                         | You are free to develop any kind of application you can imagine with Fibaro system. There are just a few rules and restrictions you need to keep in mind:                                                                                                    |  |
|                         | You may not distribute the documentation shown in this document except by links to the site itself or, if you use another method, these conditions of use must be attached.                                                                                                    |  |
|                         | We want all your apps to work with our API to form a rich ecosystem of interoperable applications, so it is a condition of access to our API documentation that you do not use it to develop or distribute any systems or devices which interpret the Fibaro API.                                                                                                    |  |
|                         | It may happen that working on an app suggests an idea to you for an improvement in the API. If you suggest any improvements to us and we adopt them, they become part of the platform used by everyone, and belong to Fibaro, you will make no claims in this respect.                                                                                                    |  |
|                         | Make sure it is very clear from all you do that your app belongs to you and not<br>to Fibaro. Do not use any Home Center or Fibaro branding trademarks or trade<br>dress in any logo or graphics.                                                                                                    |  |
|                         | If you receive our API developer materials, you cannot claim ownership or IP rights in any improvements of that material or in any of the APIs either with respect to us or to other Fibaro app developers.                                                                                                    |  |
|                         | Please don't make any applications that are obscene, not compliant with laws and regulations, offensive or discriminatory or that infringe someone else's                                                                                                    |  |

So, just as a reminder, before you can start having fun, you agree that by using the API provided here to you, you accept these terms of use.

### How API works

rights.

The FHCR API is your primary tool for controlling your smart home. This is a RESTful interface over HTTP. The purpose of this web service interface is to give every single device in your system and every controllable parameter a URL in your local network. This means that controlling the system is achieved by simply sending a new value to this local URL.

You can simply discover the current status of any variable by getting a response, check it and make a change just by sending its the new value. That's the basic idea of a RESTful interface. All responses and new values are sent and returned in JSON (JavaScript Object Notation) with UTF8 encoding so it's easy to generate or parse.

#### How Fibaro works

Fibaro is a wireless system, based on Z-Wave technology. Fibaro provides many advantages when compared to similar systems. In general, radio systems create a direct connection between the receiver and transmitter. However, the radio signal is weakened by various obstacles located in its path (apartment walls, furniture, etc.) and in extreme cases it fails to transfer required data. The advantage of Fibaro System is that its devices, apart from being transmitters and signal receivers, also duplicate signal. When a direct connection path between the transmitter and the receiver cannot be established, the connection may be achieved through other intermediate devices.

Fibaro is a bi-directional wireless system. This means that the signal is not only sent to the receivers but also the receivers send the confirmation of its reception. This operation confirms their status, which checks whether they are active or not. Safety of the Fibaro System transmission is comparable to the safety of transmission in data bus wired systems.

Fibaro operates in the free bandwidth for data transmission. The frequency depends on radio regulations in individual countries. Each Fibaro network has its own unique network identification number (home ID), which is why it is possible to co-operate two or more independent systems in a single building without any interference. In addition, each device gets its own ID – Node ID. Each, newly added device gets two ID numbers – HOME ID and Node ID. Home ID is the same for all devices within the network, while Node ID is unique for a given node. If another controller (secondary master) is added to the network, it gets the same HOME ID as the main controller.

Although Z-Wave is quite a new technology, it has already become recognized and officially a binding standard, similarly to Wi-Fi. Many manufacturers in various industries offer solutions based on Z-Wave technology, guaranteeing their compatibility. This means that the system is open and it may be extended in the future. Find more information at www.fibaro.com (http://www.fibaro.com/).

Fibaro generates a dynamic network structure. After Fibaro System is switched on, the location of its individual components is automatically updated in realtime through status confirmation signals received from devices operating in a "mesh" network.

# Getting started

Make sure you have your Fibaro Home Center working properly. In case of problems please go here, we will help you as soon as possible.

The fastest way to learn how to build apps which control our system is to use the simple test web app built into the main controller. This lets you directly input commands and send them.

First you need is to discover Home Center IP address. You can use Fibaro Finder or just type in IP address into your web browser.

The simplest thing you can do with a FHCR API resource URL is GET it. (When using REST API via HTTP, you "read" something by using the HTTP GET method).

Once you have the IP visit the following address in your web browser.

http://<Home Center IP address>/docs

This website contains a list of available functions grouped into the categories. You can simply click one of theme to expand a list of associated functions and methods with short descriptions.

Now you can select one operation by clicking it. It will show its Response Class, model and model schema. Detailed description is available at this website under "API" section. "Try it out" button lets you test selected operation on your connected Fibaro Home Center controller.

To retrieve a specific resource you can also append its identifier to the end of the URL. The example below shows retrieving a specific device using the HTTP GET method.

http://192.168.77.80/api/devices/1771

### **Document organization**

API functions are divided into five main categories. Each of them contains function URL, description, available methods, response with table of variables and example.

- o General API
- o Settings API
- o Panels API
- o Plugins API
- o Other

### **Glossary terms**

- API Application Programming Interface
- REST Representational State Transfer
- URL Uniform Resource Locator
- JSON JavaScript Object Notation
- FHCR API Fibaro Home Center Rest API

Timestamp – a way to track time as a running total of seconds. This count starts at the Unix Epoch on January 1st, 1970 at UTC.

### Message structure and response

The FHCR API consists of a set of commands that can be called over a REST web service. The API commands fall into one of 4 categories, depending on the HTTP method used:

#### Method: GET

Used for: Reading specific data from the Home Center controller.

Returns: JSON containing the requested resource.

#### Method: PUT

Used for: Modifying existing data on the Home Center controller.

Returns: A list containing one item per modified parameter.

#### Method: POST

Used for: Adding new data to the Home Center controller.

Returns: A list containing one item per created resource.

#### Method: DELETE

Used for: Deleting data from the Home Center controller.

Returns: A list containing one item per deleted resource.

Commands using PUT and POST methods will normally require a message body to be attached to the request. The message body must be formatted using JSON. More details and examples for formatting the message body can be found in the documentation for each command.

### **Response codes**

API may return the following HTTP response codes

| HTTP Status Code | Description                                                                       |
|------------------|-----------------------------------------------------------------------------------|
| 200              | ОК                                                                                |
| 400              | Bad request – missing parameter                                                   |
| 401              | Unauthorized – authentication required                                            |
| 403              | Forbidden – valid request, no server response                                     |
| 404              | Not found – no content                                                            |
| 405              | Method not allowed – no content                                                   |
| 500              | Internal server error – unexpected condition                                      |
| 501              | Not implemented – no content                                                      |
| 502              | Bad gateway – invalid response from the server                                    |
| 503              | Service unavailable – server<br>overloaded or temporarily down for<br>maintenance |
| 504              | Gateway timeout – no timely response from the server                              |

### Data types

| Туре    | Description                                                                            |
|---------|----------------------------------------------------------------------------------------|
| Number  | A whole number (not a fractional<br>number) that can be positive,<br>negative, or zero |
| String  | A sequence of characters                                                               |
| Boolean | A boolean value which can take only the true or false values                           |
| Array   | A variable that holds multiple values of the same type                                 |

### Note:

As you can see, by default a lot of data types are displayed as strings. It's necessary to add a specified custom header to get the correct RESTful requests data types as described in following example.

#### Example:

- 1. Typing an address like http://HC2IP/api/devices will give us an old and incomplete data structure.
- 2. If our goal is to get the correct data types (eg. bool, int, etc.), we need to install the REST Console, such as https://chrome.google.com/webstore/detail/restconsole/cokgbflfommojglbmbpenpphppikmonn (https://chrome.google.com/webstore/detail/restconsole/cokgbflfommojglbmbpenpphppikmonn) in our web browser.
- 3. Now you can type the address like http://HCIP/api/devices into the Request UR field as presented on the screenshot below.
- Custom Headers (/files/rest-api/restapi-1.png) 4. Then please type Fibaro Header - X-Fibaro-Version:2 into the Custom Headers field as showed below.
- Custom Headers (/files/rest-api/restapi-2.png) 5. You will see the correct data types as a response.

# FGHC Rest API Functions

### Settings

### **General settings**

URL: /api/settings/info

Methods: GET, PUT

**Description:** Returns a list of parameters of Home Center controller, such as serial number, soft version or default language, etc.

Response: Gets an object containing all controller's general settings.

| Name                       | Туре    | Description                         |
|----------------------------|---------|-------------------------------------|
| serialNumber               | String  | Home Center serial number           |
| mac                        | String  | Mac address of the controller       |
| softVersion                | String  | Version of installed software       |
| beta                       | Boolean | Beta software status                |
| zwaveVersion               | String  | Version of Z-wave software          |
| serverStatus               | Number  | Status of server in seconds         |
| DefaultLanguage            | String  | Default interface<br>language       |
| sunsetHour                 | String  | Time of sunset                      |
| sunriseHour                | String  | Time of sunrise                     |
| hotelMode                  | Boolean | Hotel mode status                   |
| updateStableAvailab<br>le  | Boolean | Availability of stable update       |
| temperatureUnit            | String  | Temperature unit                    |
| updateBetaAvailable        | Boolean | Availability of beta version update |
| newestBetaVersion          | String  | Newest version of beta              |
| batteryLowNotificatio<br>n | Boolean | Battery low<br>notification status  |

#### Example:

| {                               |
|---------------------------------|
| "serialNumber": "HC2-000584",   |
| "mac": "38:60:77:4e:5c:11",     |
| "softVersion": "3.590",         |
| "beta": false,                  |
| "zwaveVersion": "3.42",         |
| "serverStatus": 1404743890,     |
| "defaultLanguage": "en",        |
| "sunsetHour": "21:08",          |
| "sunriseHour": "04:51",         |
| "hotelMode": false,             |
| "updateStableAvailable": false, |
| "temperatureUnit": "C",         |
| "updateBetaAvailable": true,    |
| "newestBetaVersion": "3.591",   |
| "batteryLowNotification": true, |
| "smsManagement": false          |
| }                               |

### Backups

URL: /api/settings/backups

### Methods: GET

**Description:** Returns a list of saved controller's backups and their parameters like number of devices, rooms or scenes, etc.

Response: Gets an object containing stored backups.

| Name        | Туре   | Description                            |
|-------------|--------|----------------------------------------|
| id          | Number | Backup id                              |
| timestamp   | Number | Timestamp in seconds                   |
| devices     | Number | Number of devices                      |
| rooms       | Number | Number of rooms                        |
| scenes      | Number | Number of scenes                       |
| description | String | Backup description created by the user |

```
{
    "id": 9,
    "timestamp": 1405506755,
    "devices": 143,
    "rooms": 5,
    "scenes": 10,
    "description": "alpha->3.903"
}
```

### Location

URL: /api/settings/location

Methods: GET, PUT

**Description:** Returns a list of parameters related to date, time and location configured by user in Home Center interface.

Response: Gets objects containing date, time and location settings.

| Name                      | Туре    | Description                     |
|---------------------------|---------|---------------------------------|
| houseNumber               | Number  | House number                    |
| timezone                  | String  | Selected timezone               |
| ntp                       | Boolean | Network time<br>protocol status |
| ntpServer                 | String  | Selected ntp server path        |
| date: day, month,<br>year | Number  | Set date                        |
| time: hour, minute        | Number  | Set time                        |
| latitude                  | Number  | Set latitude                    |
| longitude                 | Number  | Set longitude                   |
| city                      | String  | Selected city                   |
| temperatureUnit           | String  | Selected temperature unit       |
| windUnit                  | String  | Selected wind unit              |
| timeFormat                | Number  | Time format (24/12)             |
| dateFormat                | String  | Date format                     |

```
{
 "houseNumber": 3,
 "timezone": "Europe/Warsaw",
 "ntp": true,
 "ntpServer": "",
 "date":
 {
  "day": 16,
  "month": 7,
  "year": 2014
 },
 "time":
 {
  "hour": 15,
  "minute": 11
 },
 "latitude": 52.425035319943,
 "longitude": 16.9306182861328,
 "city": "Poznan",
 "temperatureUnit": "C",
 "windUnit": "km/h",
 "timeFormat": 24,
 "dateFormat": "dd.mm.yy"
}
```

### Network settings

URL: /api/settings/network

Methods: GET, PUT

**Description:** Returns a list of parameters related to network connection, such as DHCP status, remote access availability or IP number.

Response: Gets an object containing network settings.

| Name         | Туре    | Description                          |
|--------------|---------|--------------------------------------|
| dhcp         | Boolean | DHCP status                          |
| ip           | String  | Home Center IP<br>address            |
| mask         | String  | Subnet mask                          |
| gateway      | String  | Default gateway                      |
| dns          | String  | DNS server address                   |
| remoteAccess | Boolean | Remote access<br>availability status |

```
{
    "dhcp": true,
    "ip": "192.168.100.45",
    "mask": "255.255.254.0",
    "gateway": "192.168.100.1",
    "dns": "192.168.100.1",
    "remoteAccess": true
}
```

### General

### Devices

URL: /api/devices

Methods: GET, DELETE, POST, PUT

**Description:** Returns a list of devices, containing the main controller, all added devices, virtual devices and plugins as well, including all their parameters, properties and actions. Number of available data depends on the selected device.

**Response:** Gets an array of objects containing all devices and their parameters.

| Name            | Туре    | Description               |
|-----------------|---------|---------------------------|
| id              | Number  | Device ID                 |
| name            | String  | Device name               |
| roomID          | Number  | Room ID                   |
| type            | String  | Device type               |
| baseType        | String  | Base type                 |
| enabled         | Boolean | Device status             |
| visible         | Boolean | Visibility status         |
| parentId        | Number  | Parent device ID          |
| remoteGatewayId | Number  | Remote gateway ID         |
| viewXml         | Boolean | Xml view status           |
| configXml       | Boolean | Xml configuration status  |
| interfaces      | Array   | Available interfaces      |
| created         | Number  | Time of creation          |
| modifier        | Number  | Time of last modification |
| sortOrder       | Number  | Interface sort order      |

| zwaveCompany               | String | Z-Wave chip<br>producer            |
|----------------------------|--------|------------------------------------|
| zwavelnfo                  | String | Z-Wave protocol type and version   |
| zwaveVersion               | Number | Z-Wave version                     |
| wakeUpTime                 | Number | Wake up time in seconds            |
| pollingTimeSec             | Number | Polling time in seconds            |
| batteryLevel               | Number | Battery level in percent           |
| alarmDelay                 | String | Time of alarm delay in seconds     |
| alarmExclude               | String | Alarm exclusion status             |
| alarmTimeTimestam<br>p     | String | Alarm timestamp in seconds         |
| armConditions              | String | Conditions of arming an alarm      |
| armConfig                  | String | Arming configuration               |
| armDelay                   | String | Arming delay in seconds            |
| armError                   | String | Error of arming                    |
| armTimeTimestamp           | String | Arming timestamp in seconds        |
| armed                      | String | Status of arming                   |
| batteryLowNotificatio<br>n | String | Low battery notification status    |
| configured                 | String | Check if device is<br>configured   |
| dead                       | String | Check if device is dead            |
| deviceControlType          | String | Device control type                |
| deviceIcon                 | String | Interface device icon              |
| emailNotificationID        | String | ID of email<br>notification        |
| emailNotificationTyp<br>e  | String | Type of email notification         |
| endPointId                 | String | ID of endpoint                     |
| fibaroAlarm                | String | Status of usage in<br>Fibaro Alarm |
| interval                   | String | Interval in seconds                |
| lastBreached               | String | Time of the last<br>breach         |
| liliOffCommand             | String | Lili turn off command              |
| liliOnCommand              | String | Lili turn on command               |
| log                        | String | Log status                         |

| logTemp              | String | Temperature from<br>log           |
|----------------------|--------|-----------------------------------|
| manufacturer         | String | Manufacturer of the device        |
| markAsDead           | String | Mark as dead if dead<br>status    |
| model                | String | Model of the device               |
| nodeld               | String | Node ID                           |
| parametersTemplate   | String | Template of paramaters            |
| productInfo          | String | Product version info              |
| pushNotificationID   | String | Push notification ID              |
| pushNotificationType | String | Type of push notification         |
| remoteGatewayld      | String | ID of the remote<br>gateway       |
| saveLogs             | String | Saving logs to event panel status |
| smsNotificationID    | String | ID of sms notification            |
| smsNotificationType  | String | Type of sms notification          |
| useTemplate          | String | Template usage<br>status          |
| value                | String | Current value                     |

#### actions:

| forceArm          | Number | Force arming of the device     |
|-------------------|--------|--------------------------------|
| meetArmConditions | Number | Meet device arming conditions  |
| reconfigure       | Number | Perform device reconfiguration |
| setArmed          | Number | Set device armed               |
| setInterval       | Number | Set interval                   |

{ "id": 1898, "name": "1897.0", "roomID": 0, "type": "com.fibaro.FGMS001", "baseType": "com.fibaro.motionSensor", "enabled": true, "visible": true, "parentld": 1897, "remoteGatewayId": 0, "viewXml": false, "configXml": false, "interfaces": [ "battery", "zwave", "zwaveWakeup" ], "properties": { "zwaveCompany": "Fibargroup", "zwaveInfo": "3,3,67", "zwaveVersion": 2.6, "wakeUpTime": 4000, "pollingTimeSec": 0, "batteryLevel": 100, "alarmDelay": "0", "alarmExclude": "false", "alarmTimeTimestamp": "0", "armConditions": { "auto": false, "devices": [ { "id": 1898, "propertyName": "value", "propertyValue": "0" } ], "time": 0 }, "armConfig": "0", "armDelay": "0", "armError": "{}", "armTimeTimestamp": "0", "armed": "false", "batteryLowNotification": "true", "configured": "true", "dead": "false", "deviceControlType": "0", "deviceIcon": "90", "emailNotificationID": "0", "emailNotificationType": "0", "endPointId": "0", "fibaroAlarm": "false", "interval": "0". "lastBreached": "1405522313", "liliOffCommand": "", "liliOnCommand": "", "log": "",

```
"logTemp": "",
  "manufacturer": "",
  "markAsDead": "true",
  "model": "",
  "nodeld": "97",
  "parametersTemplate": "270",
  "productInfo": "1,15,8,0,16,1,2,6",
  "pushNotificationID": "0",
  "pushNotificationType": "0",
  "remoteGatewayId": "0",
  "saveLogs": "true",
  "smsNotificationID": "0",
  "smsNotificationType": "0",
  "useTemplate": "true",
  "value": "false"
 },
 "actions":
 {
  "forceArm": 0,
  "meetArmConditions": 0,
  "reconfigure": 0,
  "setArmed": 1,
  "setInterval": 1
 },
 "created": 1405516322,
 "modified": 1405516322,
 "sortOrder": 121
}
```

### Sections

URL: /api/sections

Methods: GET, DELETE, POST, PUT

Description: Returns a list of sections, their names, sort orders, etc.

Response: Gets an object containing all sections defined in the interface.

| Name      | Туре   | Description          |
|-----------|--------|----------------------|
| id        | Number | Section ID           |
| name      | String | Section name         |
| sortOrder | Number | Interface sort order |

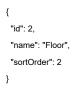

### URL: /api/rooms

### Methods: GET, DELETE, POST, PUT

**Description:** Returns a list of rooms, their names, icons, sort orders, etc.

**Response:** Gets objects containing all rooms defined in the interface.

| Name              | Туре   | Description          |
|-------------------|--------|----------------------|
| id                | Number | Room ID              |
| name              | String | Section name         |
| sectionID         | Number | Section ID           |
| icon              | String | Room icon            |
| defaultThermostat | Number | Main thermostat      |
| sortOrder         | Number | Interface sort order |

### defaultSensors:

| temperature | Number | Main temperature sensor |
|-------------|--------|-------------------------|
| humidity    | Number | Main humidity<br>sensor |
| light       | Number | Main light sensor       |

### Example:

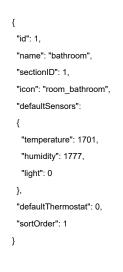

### Scenes

URL: /api/scenes

Methods: GET, DELETE, POST, PUT

 $\ensuremath{\textbf{Description:}}$  Returns a list of all saved scenes and their parameters, such as name, id and sort order.

**Response:** Gets an object containing scenes defined in the interface.

| Name             | Туре    | Description                 |
|------------------|---------|-----------------------------|
| id               | Number  | Section ID                  |
| name             | String  | Section name                |
| type             | String  | Type of scene               |
| properties       | String  | Properties of scene         |
| roomID           | Number  | Room ID                     |
| iconID           | Number  | Icon ID                     |
| enabled          | Boolean | Scene status                |
| autostart        | Boolean | Autostart status            |
| protectedByPIN   | Boolean | PIN protection status       |
| killable         | Boolean | Ability to be interrupted   |
| runningInstances | Number  | Number of running instances |
| isLua            | Boolean | Status of being LUA scene   |
| liliStartCommand | String  | Lili start command          |
| liliStopCommand  | String  | Lili stop command           |
| sortOrder        | Number  | Interface sort order        |

#### Example:

{ "id": 20, "name": "New Scene", "type": "", "properties": "", "roomID": 0, "iconID": 5, "enabled": true, "autostart": false, "protectedByPIN": false, "killable": true, "runningInstances": 0, "isLua": false, "liliStartCommand": "", "liliStopCommand": "", "sortOrder": 119 }

### Users

URL: /api/users

Methods: GET, DELETE, POST, PUT

Description: Returns a list of users, their names, types, rights, etc.

**Response:** Gets an object containing all users added to the interface.

| Name              | Туре    | Description                  |
|-------------------|---------|------------------------------|
| id                | Number  | Section ID                   |
| name              | String  | Section name                 |
| type              | String  | Type of user                 |
| email             | String  | User's email address         |
| hasGPS            | Boolean | GPS user status              |
| deviceRights      | Array   | Rights to edit devices       |
| sceneRights       | Array   | Rights to edit scenes        |
| hotelRoom         | Number  | Hotel mode                   |
| sendNotification  | Boolean | Notifications sending status |
| tracking          | Number  | Tracking status              |
| usePin            | Boolean | PIN usage status             |
| useOptionalArmPin | Boolean | Optional arming PIN status   |
| initialWizard     | Boolean | Sort order in the interface  |

```
{
 "id": 1919,
 "name": "test",
 "type": "user",
 "email": "test@test.pl",
 "hasGPS": false,
 "deviceRights":
 [
 ],
 "sceneRights":
 [
 ],
 "hotelRoom": 0,
 "sendNotifications": false,
 "tracking": 0,
 "usePin": false,
 "useOptionalArmPin": false,
 "initialWizard": true
}
```

#### **Global variables**

URL: /api/globalVariables

Methods: GET, DELETE, POST, PUT

Description: Returns a list of global variables, their values and parameters.

Response: Gets an object containing all global variables.

| Name     | Туре    | Description      |
|----------|---------|------------------|
| name     | String  | Name of variable |
| value    | String  | Variable value   |
| readOnly | Boolean | Read only status |
| isEnum   | Boolean | Enum type status |

### Example:

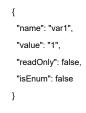

### **RGB** programs

URL: /api/RGBPrograms

### Methods: GET, DELETE, POST, PUT

### **Description:** Returns a list of RGB lights programs.

Response: Gets an object containing RGB lights programs.

| Name | Туре   | Description  |
|------|--------|--------------|
| id   | Number | Program ID   |
| name | String | Program name |

### Example:

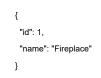

### Tracking schedules

URL: /api/trackingSchedules

Methods: GET, DELETE, POST, PUT

 $\ensuremath{\textbf{Description:}}$  Returns a list of weekly tracking schedules divided into four parts of the day.

Response: Gets an object containing weekly tracking schedules.

| Name                    | Туре   | Description                    |
|-------------------------|--------|--------------------------------|
| id                      | Number | Current weather condition code |
| MondayMorningHou<br>r   | String | Monday morning start hour      |
| MondayMorningHou<br>rTo | String | Monday morning<br>end hour     |
| MondayMorningTim<br>e   | String | Monday morning<br>time         |

{
 "id": 2,
 "MondayMorningHour": "6",
 "MondayMorningHourTo": "12",
 "MondayMorningTime": "0",
 "MondayDayHour": "12",
 "MondayDayHourTo": "18",
 "MondayDayTime": "0",
 "MondayEveningHourTo": "18",
 "MondayEveningHourTo": "24",
 "MondayEveningTime": "0",
 "MondayNightHour": "24",
 "MondayNightHour": "24",
 "MondayNightHour": "24",
 "MondayNightHour": "24",
 "MondayNightHour": "0",
 "MondayNightHour": "24",
 "MondayNightHour": "24",
 "MondayNightHour": "24",
 "MondayNightHour": "24",
 "MondayNightHour": "24",
 "MondayNightHour": "24",
 "MondayNightHour": "24",
 "MondayNightHour": "24",
 "MondayNightHour": "24",
 "MondayNightHour": "24",
 "MondayNightHour": "24",
 "MondayNightHour": "24",
 "MondayNightHour": "24",
 "MondayNightHour": "24",
 "MondayNightHour": "24",
 "MondayNightHour": "24",
 "MondayNightHour": "24",
 "MondayNightHour": "24",
 "MondayNightHour": "24",
 "MondayNightHour": "24",
 "MondayNightHour": "24",
 "MondayNightHour": "24",
 "MondayNightHour": "24",
 "MondayNightHour": "24",
 "MondayNightHour": "24",
 "MondayNightHour": "24",
 "MondayNightHour": "24",
 "MondayNightHour": "0"
}

#### Linked devices

URL: /api/linkedDevices

Methods: GET, DELETE, POST, PUT

**Description:** Returns a list of linked devices and their parameters.

Response: Gets an array of objects containing all linked devices.

| Name      | Туре   | Description               |
|-----------|--------|---------------------------|
| id        | Number | Link ID number            |
| name      | String | Linked device name        |
| roomID    | Number | Room ID number            |
| type      | String | Linked device type        |
| deviceID  | Number | Device ID number          |
| created   | Number | Time of creation          |
| modified  | Number | Time of last modification |
| sortOrder | Number | Interface sort order      |

| devices   | Array  | Array of linked devices    |
|-----------|--------|----------------------------|
| id        | Number | Linked device ID<br>number |
| innerType | String | Device inner type          |

```
{
 "id": 3,
 "name": "New Linked Devices",
 "roomID": 1,
 "type": "heating",
 "deviceID": 1716,
 "devices":
 [
  {
   "id": 1854,
   "innerType": ""
  }
 ],
 "created": 1405605040,
 "modified": 1405605040,
 "sortOrder": 111
}
```

### Virtual devices

URL: /api/virtualDevices

Methods: GET, DELETE, POST, PUT

**Description:** Returns a list of virtual devices, their source codes, properties and actions.

Response: Gets an array of objects containing all virtual devices.

| Name      | Туре   | Description                 |
|-----------|--------|-----------------------------|
| id        | Number | Virtual device ID<br>number |
| name      | String | Virtual device name         |
| roomID    | Number | Room ID number              |
| type      | String | Type of device              |
| created   | Number | Time of creation            |
| modified  | Number | Time of last modification   |
| sortOrder | Number | Interface sort order        |

#### properties:

| devicelcon | Number | Virtual device icon |
|------------|--------|---------------------|
| ір         | String | IP address          |

| port        | Number | Port number                 |
|-------------|--------|-----------------------------|
| currentIcon | String | Virtual device current icon |
| mainLoop    | String | Main loop code              |
| saveLogs    | String | Number of log               |

| rows | Array  | Array of rows   |
|------|--------|-----------------|
| type | String | Type of element |

| elements        | Array   | Array of elements            |
|-----------------|---------|------------------------------|
| id              | Number  | Element ID number            |
| lua             | Boolean | Lua usage status             |
| waitForResponse | Boolean | Waiting for response status  |
| caption         | String  | Showed caption               |
| name            | String  | Name of element              |
| empty           | Boolean | Empty status                 |
| msg             | String  | Message text                 |
| buttonlcon      | Number  | Element icon                 |
| favourite       | Boolean | Status of being favourite    |
| main            | Boolean | Status of being main element |

#### actions:

| pressButton | Number | Press button |
|-------------|--------|--------------|
| setSlider   | Number | Set slider   |
| setProperty | Number | Set property |

```
{
 "id": 167,
 "name": "Scene activation",
 "roomID": 0,
 "type": "virtual_device",
 "properties":
 {
  "deviceIcon": 0,
  "ip": "",
  "port": 0,
  "currentIcon": "0",
  "mainLoop": "",
  "saveLogs": "1",
  "rows":
  [
   {
     "type": "button",
     "elements":
    [
      {
       "id": 1,
       "lua": true,
       "waitForResponse": false,
       "caption": "Scene activation",
       "name": "Button11",
       "empty": false,
       "msg": "HC2 = Net.FHttp("192.168.100.45") HC2:setBasicAuthentication("admir
       "buttonIcon": 0,
       "favourite": false,
       "main": true
      }
    ]
   },
   {
    "type": "button",
     "elements":
    [
      {
       "id": 2,
       "lua": true,
       "waitForResponse": false,
       "caption": "Deactivate scene",
       "name": "Button21",
       "empty": false,
       "msg": "HC2 = Net.FHttp("192.168.100.45") HC2:setBasicAuthentication("admir
       "buttonIcon": 0,
       "favourite": false,
       "main": false
      }
    ]
   }
  ]
 },
 "actions":
 {
  "pressButton": 1,
  "setSlider": 2,
  "setProperty": 2
 },
 "created": 1405599778,
 "modified": 1405599778,
```

"sortOrder": 117 }

•

### iOS devices

URL: /api/iosDevices

#### Methods: GET

Description: Returns a list of added iOS devices and their parameters.

▶

**Response:** Gets an object containing added iOS devices.

| Name | Туре    | Description                 |
|------|---------|-----------------------------|
| id   | Number  | iOS device ID               |
| name | String  | iOS device name             |
| udid | String  | Unique device<br>identifier |
| push | Boolean | Push notifications status   |

### Example:

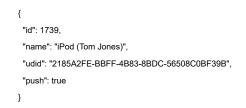

### VoIP devices

URL: /api/voip

### Methods: GET, PUT

 $\ensuremath{\textbf{Description:}}$  Returns a list of VoIP clients associated with Home Center end their parameters.

**Response:** Gets an array of objects containing configured VoIP clients.

| Name           | Туре   | Description           |
|----------------|--------|-----------------------|
| voipDevices    | Array  | Array of voip devices |
| id             | Number | VoIP client ID        |
| sipDisplayName | String | SIP client name       |
| sipUserID      | String | SIP user ID           |

String

### Example:

| {                          |
|----------------------------|
| "voipDevices":             |
| [                          |
| {                          |
| "id": 2,                   |
| "sipDisplayName": "admin", |
| "sipUserID": "555",        |
| "devicelcon": "91"         |
| }                          |
| ]                          |
| }                          |
|                            |

### Icons

URL: /api/icons

#### Methods: GET

**Description:** Returns a list of icons available in the system.

Response: Gets an object containing interface icons.

| Name        | Туре   | Description           |
|-------------|--------|-----------------------|
| id          | Number | Icon ID number        |
| deviceType  | String | Type of assigned icon |
| iconSetName | String | Name of icon set      |

### Example:

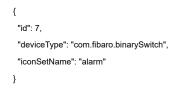

### Panels

### SMS notifications

URL: /api/panels/sms

### Methods: GET, PUT

**Description:** Returns number of available sms and list of associated phone numbers.

**Response:** Gets an array of objects containing predefined phone numbers getting sms notifications.

| Name     | Туре   | Description             |
|----------|--------|-------------------------|
| smsCount | Number | Number of available sms |

| phones | Array   | Array of added phones |
|--------|---------|-----------------------|
| id     | Number  | Phone ID              |
| number | String  | Phone number          |
| alarm  | Boolean | Alarm association     |

```
{
```

```
"smsCount": 0,

"phones":

[

{

"id": 3574,

"number": "485555552525255",

"alarm": false

}

]

}
```

### Location

URL: /api/panels/location

Methods: GET, DELETE, POST, PUT

**Description:** Returns a list of predefined locations and their parameters.

**Response:** Gets an object containing predefined locations.

| Name      | Туре   | Description               |
|-----------|--------|---------------------------|
| id        | Number | Location id               |
| name      | String | Location name             |
| latitude  | Number | Location latitude         |
| longitude | Number | Location Longitude        |
| created   | Number | Time of creation          |
| modified  | Number | Time of last modification |

#### Example:

### History panel

URL: /api/panels/history

### Methods: GET

**Description:** Gets an array of objects containing actions stored in the event panel for a specified time period

#### Response:

| Name      | Туре   | Description     |
|-----------|--------|-----------------|
| id        | Number | Event ID        |
| deviceID  | Number | Device ID       |
| timestamp | Number | Timestamp value |
| value     | String | Parameter value |

### Example:

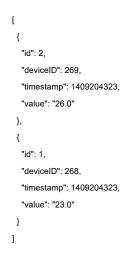

### Notifications panel

URL: /api/panels/notifications

Methods: GET, DELETE, POST, PUT

**Description:** Returns a list of notifications and their names.

**Response:** Gets an object containing all stored notifications.

| Name | Туре   | Description     |
|------|--------|-----------------|
| id   | Number | Notification ID |

| name |  |
|------|--|
| name |  |

String

### Example:

| {       |            |
|---------|------------|
| "id": 1 | ,          |
| "nam    | e": "not1" |
| }       |            |

### Heating panel

URL: /api/panels/heating

Methods: GET, DELETE, POST, PUT

 $\ensuremath{\textbf{Description:}}$  Returns a list of heating zones and their settings, such as temperature sets.

Response: Gets objects containing heating panel settings.

| Name | Туре   | Description       |
|------|--------|-------------------|
| id   | Number | Heating zone ID   |
| name | String | Heating zone name |

### properties:

| handTemperature         | Number | Manual mode<br>temperature  |
|-------------------------|--------|-----------------------------|
| handTimestamp           | Number | Manual mode<br>timestamp    |
| vacationTemperatur<br>e | Number | Holiday mode<br>temperature |

```
{
    "id": 1,
    "name": "zone1",
    "properties":
    {
        "handTemperature": 22,
        "handTimestamp": 1405172970,
        "vacationTemperature": 18
    }
}
```

### AC panel

URL: /api/panels/cooling

Methods: GET, DELETE, POST, PUT

**Description:** Returns a list of cooling zones and their settings, such as temperature sets.

**Response:** Gets objects containing AC panel settings.

| Name | Туре   | Description       |
|------|--------|-------------------|
| id   | Number | Heating zone ID   |
| name | String | Heating zone name |

### properties:

| handTemperature         | Number | Manual mode<br>temperature  |
|-------------------------|--------|-----------------------------|
| handTimestamp           | Number | Manual mode<br>timestamp    |
| vacationTemperatur<br>e | Number | Holiday mode<br>temperature |

| {                            |
|------------------------------|
| "id": 2,                     |
| "name": "zone1",             |
| "properties":                |
| {                            |
| "handTemperature": 20,       |
| "handTimestamp": 1405172970, |
| "vacationTemperature": 24    |
| }                            |
| }                            |

### Humidity panel

URL: /api/panels/humidity

Methods: GET, DELETE, POST, PUT

**Description:** Returns a list of humidity zones and their settings, such as humidity levels.

Response: Gets objects containing humidity panel settings.

| Name | Туре   | Description       |
|------|--------|-------------------|
| id   | Number | Heating zone ID   |
| name | String | Heating zone name |

#### properties:

| handHumidity     | Number | Manual mode<br>humidity level  |
|------------------|--------|--------------------------------|
| handTimestamp    | Number | Manual mode<br>timestamp       |
| vacationHumidity | Number | Holiday mode<br>humidity level |

### Example:

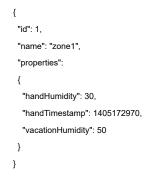

### Alarm panel

URL: /api/panels/alarm

Methods: GET, DELETE, POST, PUT

Description: Returns a list of alarms and associated devices.

**Response:** Gets an object containing Alarm panel settings.

| Name | Туре   | Description |
|------|--------|-------------|
| id   | Number | Alarm ID    |
| name | String | Alarm name  |

### properties:

| armDeviceID        | Number | Arm Device ID            |
|--------------------|--------|--------------------------|
| armStateDeviceID   | Number | Arm State Device ID      |
| alarmStateDeviceID | Number | Alarm State Device<br>ID |

### Drenchers panel

URL: /api/panels/drenchers

Methods: GET, DELETE, POST, PUT

**Description:** Returns a list of added drenchers and their parameters.

**Response:** Gets an array of objects containing Drenchers panel settings.

| Name        | Туре   | Description                 |
|-------------|--------|-----------------------------|
| adjustWater | Number | Adjusted water percentage   |
| rainDelay   | Number | Rain delay in hours         |
| cycles      | Number | Number of cycles<br>per day |

| drenchers     | Array   | Array of drenchers        |
|---------------|---------|---------------------------|
| id            | Number  | Sprinkler ID              |
| name          | String  | Sprinkler name            |
| mode          | String  | Active mode               |
| dead          | Boolean | Status of being dead      |
| manualTime    | Number  | Manual time of enable     |
| days          | Array   | ?                         |
| cycles        | Array   | ?                         |
| nextDrenching | Number  | Time of next<br>drenching |
| state         | Boolean | Current status            |

### Example:

```
{
 "adjustWater": 0,
 "rainDelay": 0,
 "cycles": 1,
 "drenchers":
 [
  {
   "id": 1613,
   "name": "1612.0",
   "mode": "off",
   "dead": "false",
   "manualTime": 0,
   "days":
   [
   ],
   "cycles":
   [
   ],
   "nextDrenching": 0,
   "state": "true"
  }
 ]
}
```

### **Favorite colors**

URL: /api/panels/favoriteColors

### Methods: GET, DELETE, POST, PUT

**Description:** Returns a list of favorite colors presets, representing their RGBW values.

Response: Gets an object containing user's favorite colors.

| Name | Туре   | Description       |
|------|--------|-------------------|
| id   | Number | Preset ID         |
| r    | Number | Red color value   |
| g    | Number | Green color value |
| b    | Number | Blue color value  |
| w    | Number | White color value |

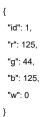

### Fibaro Alarm panel

URL: /api/panels/fibaroAlarm

### Methods: GET, PUT

Description: Returns Fibaro Alarm settings list, its properties, conditions, etc.

Response: Gets an array of objects containing Fibaro Alarm panel settings.

| Name          | Туре   | Description        |
|---------------|--------|--------------------|
| lastAlarmTime | Number | Time of last alarm |

| triggerActions | Array   | Array of triggered actions |
|----------------|---------|----------------------------|
| id             | Number  | Action ID                  |
| name           | String  | Action name                |
| description    | String  | Action description         |
| time           | Number  | Time of action             |
| isPredefined   | Boolean | Status of being predefined |
| isActive       | Boolean | Status of being active     |

### properties:

| conditions | Array  | Array of conditions          |
|------------|--------|------------------------------|
| type       | String | Type of device used in alarm |

| properties | Array  | Arrau of alarm properties |
|------------|--------|---------------------------|
| name       | String | Name of property          |
| value      | String | Device value              |

### Example:

```
{
 "lastAlarmTime": 0,
 "triggerActions":
 [
  {
   "id": 2,
   "name": "Lights On",
   "description": "Switch on selected lights or all lights in the house.",
   "time": 0,
   "isPredefined": true,
   "isActive": false,
    "properties":
   {
     "conditions":
    [
      {
       "type": "com.fibaro.binarySwitch",
       "properties":
       [
        {
          "name": "isLight",
          "value": "1"
        }
       ]
      },
      {
       "type": "com.fibaro.multilevelSwitch",
       "properties":
       [
        {
          "name": "isLight",
          "value": "1"
        }
       ]
     }
    ]
   }
  }
 ]
}
```

### Energy panel

URL: /api/panels/energy

#### Methods: GET

Description: Returns Energy panel data

#### Response: ?

### Temperature panel

URL: /api/panels/temperature

#### Methods: GET

Description: Returns Temperature panel data

#### Response: ?

### Events panel

URL: /api/panels/event

IP/api/panels/event?from=xxx&to=yyy

IP – Home Center IP address

xxx – start date timestamp

yyy - end date timestamp

#### Methods: GET

 $\mbox{Description:}$  Returns events history from defined time, device states, state changes, their old and new values, etc.

**Response:** Gets an object containing events panel settings.

| Name         | Туре   | Description             |
|--------------|--------|-------------------------|
| id           | Number | Event ID                |
| type         | String | Event type              |
| timestamp    | Number | Event timestamp         |
| deviceID     | Number | Device ID               |
| deviceType   | String | Device type             |
| propertyName | String | Device property<br>name |
| oldValue     | Number | Old device value        |
| newValue     | Number | New device value        |

#### Example:

{
 "id": 8126,
 "type": "DEVICE\_EVENT",
 "timestamp": 1404723546,
 "deviceID": 1701,
 "deviceType": "com.fibaro.temperatureSensor",
 "propertyName": "value",
 "oldValue": 28.6,
 "newValue": 26.7
}

## Plugins

### Plugins types

URL: /api/plugins/types

### Methods: GET

 $\ensuremath{\textbf{Description:}}\xspace$  Returns a list of plugins divided into categories and their parameters.

Response: Gets an array of objects containing all available plugins.

| Name     | Туре   | Description                |
|----------|--------|----------------------------|
| types    | Array  | Array of plugin's<br>types |
| category | Number | Number of plugin category  |

| plugins       | Array   | Array of plugins          |
|---------------|---------|---------------------------|
| type          | String  | Type of plugin            |
| name          | String  | Name of plugin            |
| description   | String  | Plugin description        |
| user          | String  | Plugin creator            |
| compatibility | Array   | Plugin compatibility      |
| predefined    | Boolean | Predefinition status      |
| version       | String  | Plugin version            |
| url           | String  | Plugin URL                |
| installed     | Boolean | Status of being installed |

```
{
      "types":
      [
       {
         "category": 0,
         "plugins":
        [
          {
           "type": "com.fibaro.dscAlarm",
           "name": "DSC Alarm",
           "description": "Add and configure Satel control panel, check states of inputs, outp
           "user": "Fibar Group Sp. z o.o.",
           "compatibility":
           [
            "iPad",
            "iPhone",
            "AndroidPhone",
            "config"
           ],
           "predefined": true,
           "version": "1.0",
           "url": "panels/external-alarm.html?type=com.fibaro.dscAlarm",
           "installed": true
          }
        ],
         "installed": 6
       }
      ]
     }
•
                                                                                         ►
```

### Plugins installed

URL: /api/plugins/installed

#### Methods: GET

 $\ensuremath{\textbf{Description:}}$  Returns a list of installed plugins, their names and predefinition status.

**Response:** Gets an object containing all installed plugins.

| Name       | Туре    | Description                 |
|------------|---------|-----------------------------|
| name       | String  | Name of plugin              |
| predefined | Boolean | Plugin predefinition status |

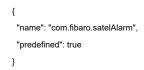

### Other

### Login status

URL: /api/loginStatus

Methods: GET, PUT

**Description:** Returns a list of parameters related to user's login, such as status, username or type of currently logged in user.

**Response:** Gets an object containing current login status.

| Name     | Туре    | Description            |
|----------|---------|------------------------|
| status   | Boolean | Login status           |
| userID   | Number  | ID of logged in user   |
| username | String  | Username               |
| type     | String  | Type of logged in user |

#### Example:

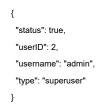

### Password reminder

URL: /api/passwordForgotten

#### Methods: GET

Description: Returns a password to your account sending it by e-mail.

Response: Gets user's password in case of forgetting.

{ "status": "OK" }

#### Example:

IP/api/passwordForgotten?login=xxx

IP – your Home Center IP address

xxx – your login

### **Refresh states**

URL: /api/refreshStates

#### Methods: GET

Description: Returns refreshment details and performed changes.

Response: Gets an object containing detailed last status refreshments.

| Name      | Туре   | Description     |
|-----------|--------|-----------------|
| status    | String | Current status  |
| last      | Number | Last refresh    |
| date      | String | Status date     |
| timestamp | Number | Timestamp       |
| logs      | Array  | Detailed logs   |
| changes   | Array  | Changes details |

### Example:

{
 "status": "IDLE",
 "last": 38,
 "date": "12:58 | 21.07.2014",
 "timestamp": 1405940300,
 "logs":
 [
 ],
 "changes":
 [
 ]
}

### Network discovery

URL: /api/networkDiscovery/arp

#### Methods: PUT

Description: Find IP and MAC physical addresses for specified network

### Response:

### Debug scene

URL: /api/scene/ID/debugMessages

ID - scene ID

### Methods: GET

**Description:** Returns messages displayed by scene of given ID.

**Response:** Gets an array of objects containing messages displayed during scene debug.

| Name      | Туре   | Description     |
|-----------|--------|-----------------|
| timestamp | Number | Scene timestamp |
| type      | String | Type of message |
| txt       | String | Debugged text   |

### Example:

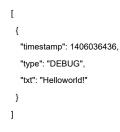

### Call Action

URL: /api/devices/deviceID/action/actionName

deviceID – ID of an existing device

actionName - Name of an action

#### Methods: POST

Description: Trigger an action of the specified device

### **Response:**

### Weather status

URL: /api/weather

Methods: GET

**Description:** Returns a list of current and previous weather parameters downloaded from weather.yahoo.com for your location.

Response: Gets an object containing weather data.

| Name                                  | Туре   | Description                     |
|---------------------------------------|--------|---------------------------------|
| ConditionCode                         | String | Current weather condition code  |
| Humidity                              | String | Current humidity level          |
| PreviousConditionC ode                | String | Previous weather condition code |
| PreviousHumidity                      | String | Previous humidity level         |
| PreviousTemperatur<br>e               | String | Previous<br>temperature         |
| PreviousWeatherCo<br>nditionConverted | String | Previous weather condition      |
| PreviousWind                          | String | Previous wind speed             |
| Temperature                           | String | Current temperature             |
| WeatherCondition                      | String | Current weather condition       |
| WeatherConditionCo<br>nverted         | String | Current weather condition       |
| Wind                                  | String | Current wind speed              |
| saveLogs                              | String | Number of log                   |
| TemperatureUnit                       | String | Selected temperature unit       |

{
 "ConditionCode": "34",
 "Humidity": "45",
 "PreviousConditionCode": "30",
 "PreviousHumidity": "48",
 "PreviousTemperature": "27",
 "PreviousWeatherConditionConverted": "cloudy",
 "PreviousWind": "24.14",
 "Temperature": "28",
 "WeatherCondition": "rain",
 "WeatherConditionConverted": "clear",
 "Wind": "27.36",
 "saveLogs": "1",
 "TemperatureUnit": "C"
}

### Diagnostics

URL: /api/diagnostics

### Methods: GET

 $\ensuremath{\textbf{Description:}}$  Returns a list of system parameters, such as memory usage, cpu load, etc.

**Response:** Gets an array of objects containing system diagnostic data.

| Name   | Туре   | Description                      |
|--------|--------|----------------------------------|
| memory | Number | Percentage of free<br>RAM memory |

| storage | Array  | Storage array            |
|---------|--------|--------------------------|
| name    | String | Disk name                |
| used    | Number | Percentage of used space |

| cpuLoad | Array  | Array of CPU load                                                                                               |
|---------|--------|----------------------------------------------------------------------------------------------------|
| user    | String | Percentage of CPU<br>utilization that<br>occurred while<br>executing at the user<br>level                       |
| nice    | String | Percentage of CPU<br>utilization that<br>occurred while<br>executing at the user<br>level with nice<br>priority |

| system | String | Percentage of CPU<br>utilization that<br>occurred while<br>executing at the<br>system level                          |
|--------|--------|----------------------------------------------------------------------------------------------------|
| idle   | String | Percentage of time<br>that the CPU was<br>idle and the system<br>did not have an<br>outstanding disk I/O<br>request. |

| {                   |
|---------------------|
| ۱<br>"memory": 62,  |
| -                   |
| "storage":          |
| [                   |
| {                   |
| "name": "system",   |
| "used": 40          |
| },                  |
| {                   |
| "name": "recovery", |
| "used": 22          |
| }                   |
| ],                  |
| "cpuLoad":          |
| [                   |
| {                   |
| "cpu0":             |
| {                   |
| "user": "291016",   |
| "nice": "116",      |
| "system": "237122", |
| "idle": "43946780"  |
|                     |
| }                   |
| },                  |
| {                   |
| "cpu1":             |
| {                   |
| "user": "316296",   |
| "nice": "324",      |
| "system": "286170", |
| "idle": "45617346"  |
| }                   |
| }                   |
| ]                   |
| }                   |